$<<$ Visual Basic 2008

书名:<<Visual Basic 2008程序设计>>

- 13 ISBN 9787302206446
- 10 ISBN 7302206449

出版时间:2009-8

页数:665

PDF

更多资源请访问:http://www.tushu007.com

### $<<$ Visual Basic 2008

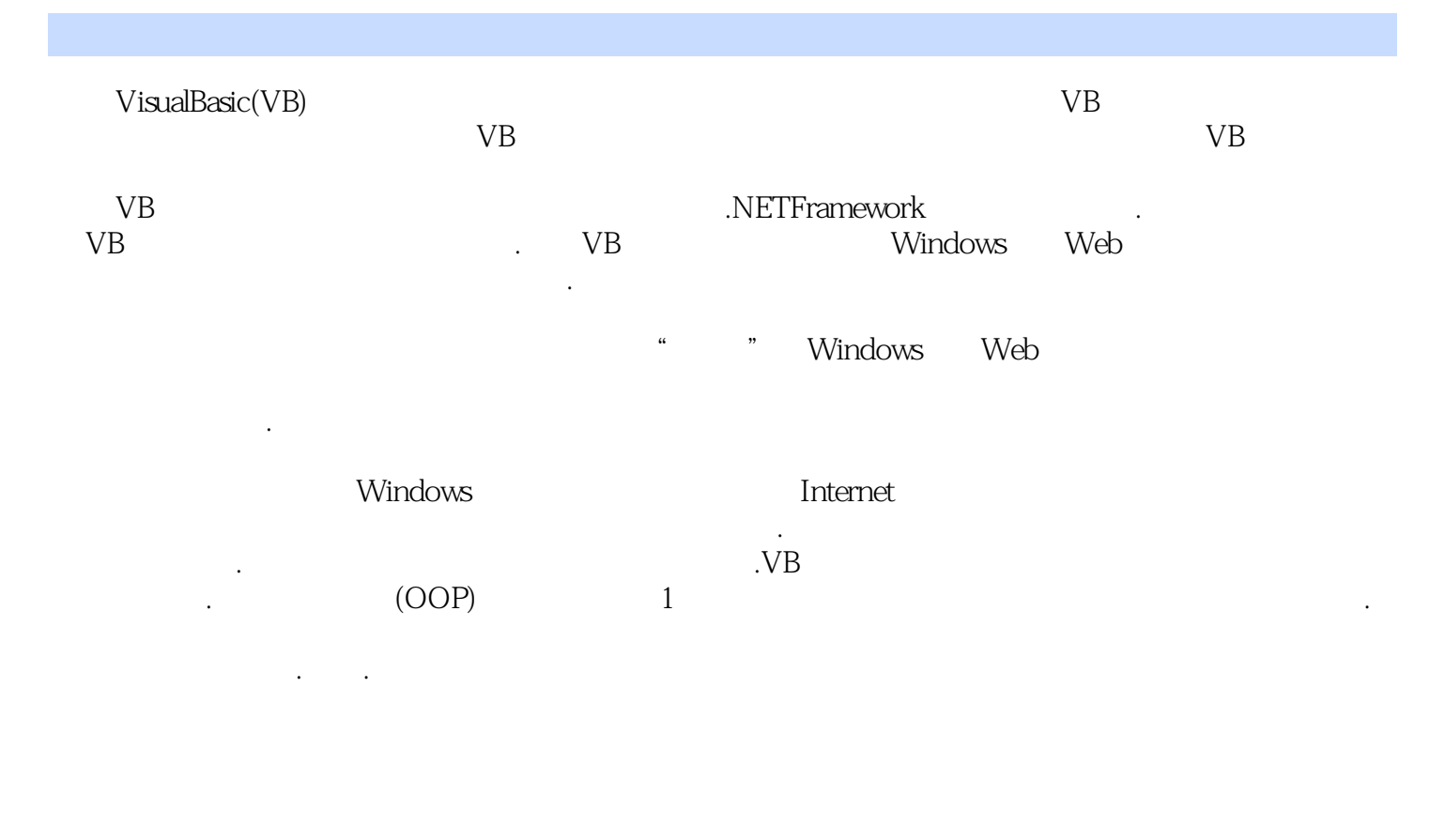

程序设计示例:通过项目设计.编写并执行VB程序的过程,指导学生学习编程的步骤。

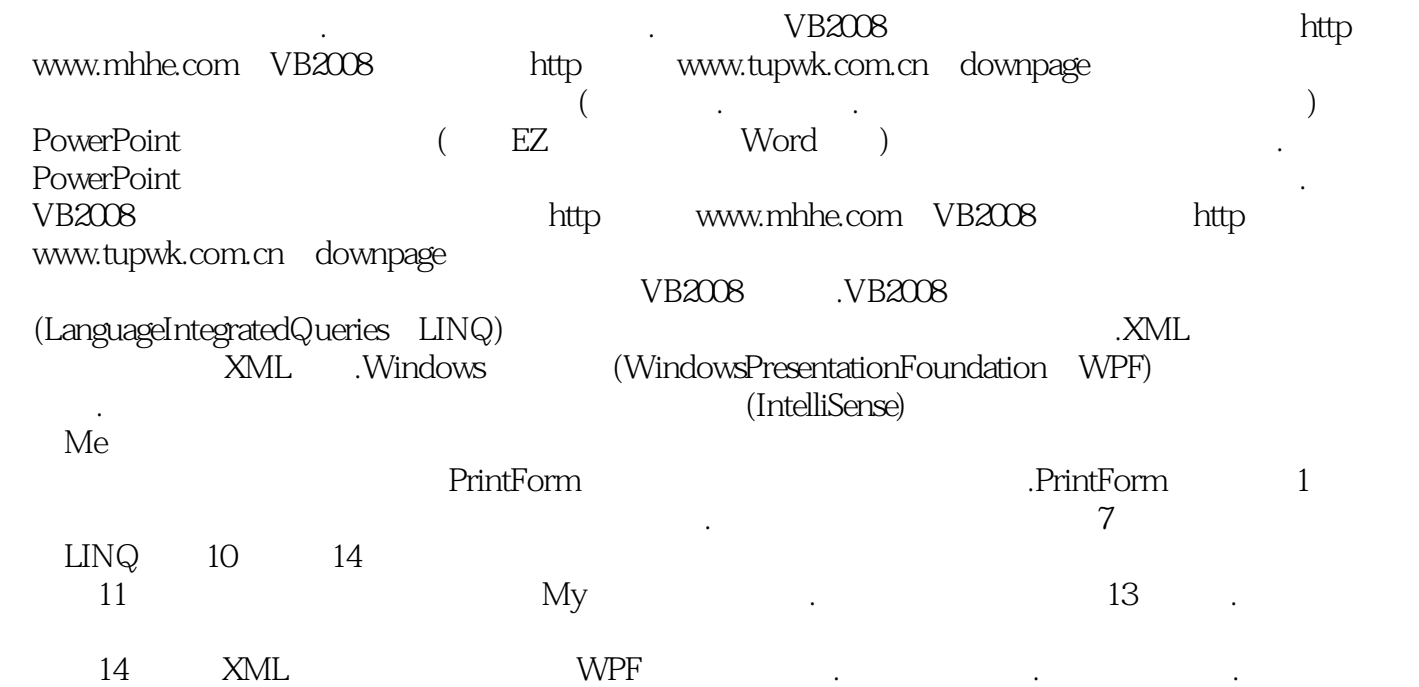

 $<<$ Visual Basic 2008

VB2008 WindowsVista .

Pascalcasing

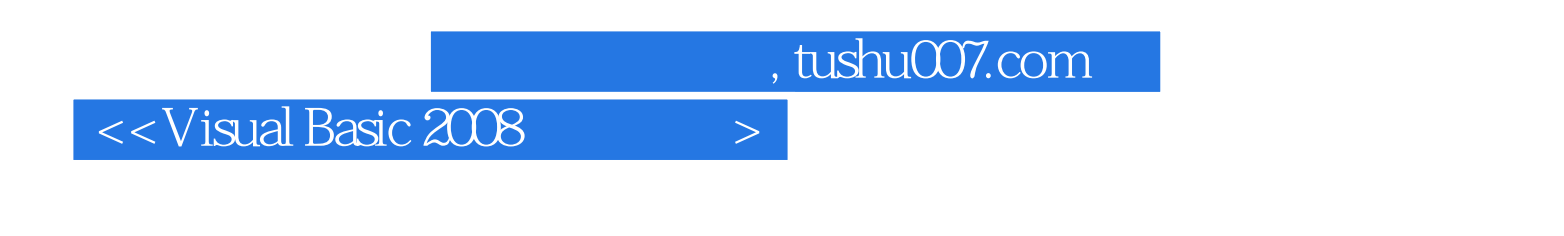

Julia Case Bradley Anita C.Millspaugh **Anita C.Millspaugh** Visual Basic 2008

### $<<$ Visual Basic 2008

Julia Case Bradley Mt.San Antonio  $25$ Macintosh Basic QuickBasic QBasic Visual Basic C# Java

Anita C.Millspaugh

# $<<$ Visual Basic 2008

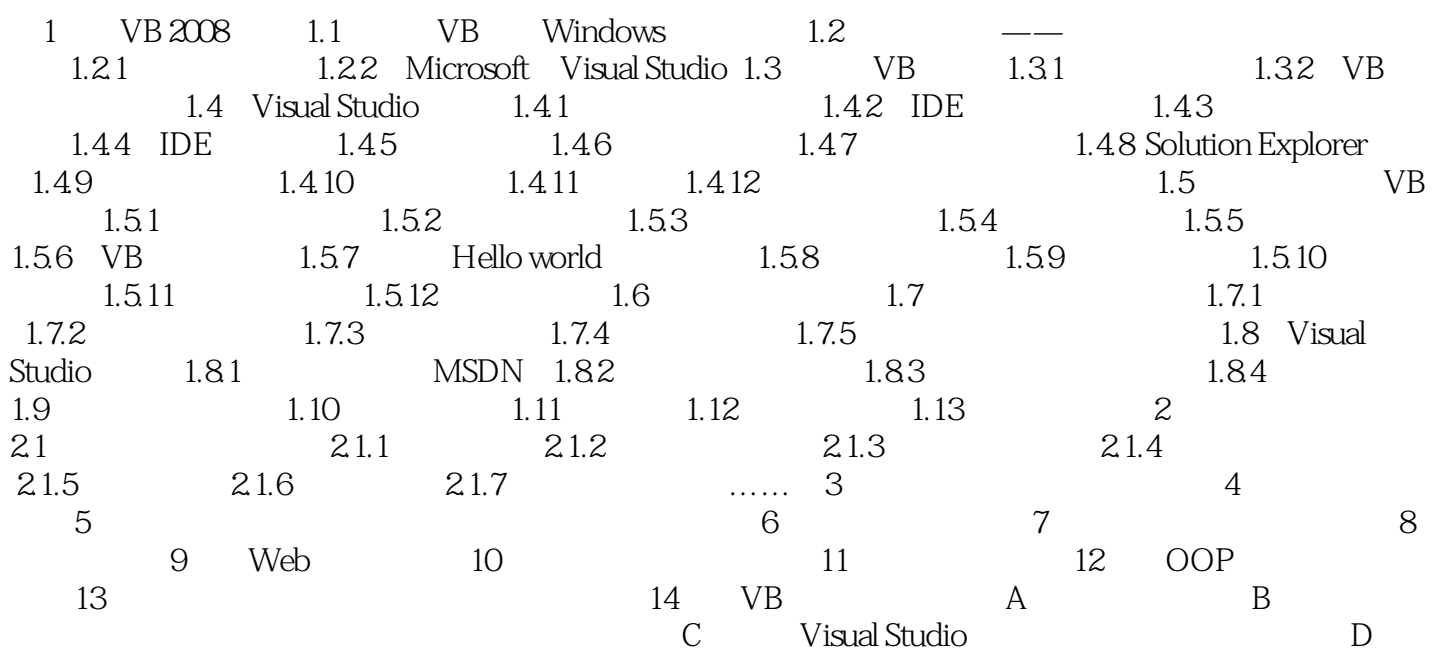

## $<<$ Visual Basic 2008

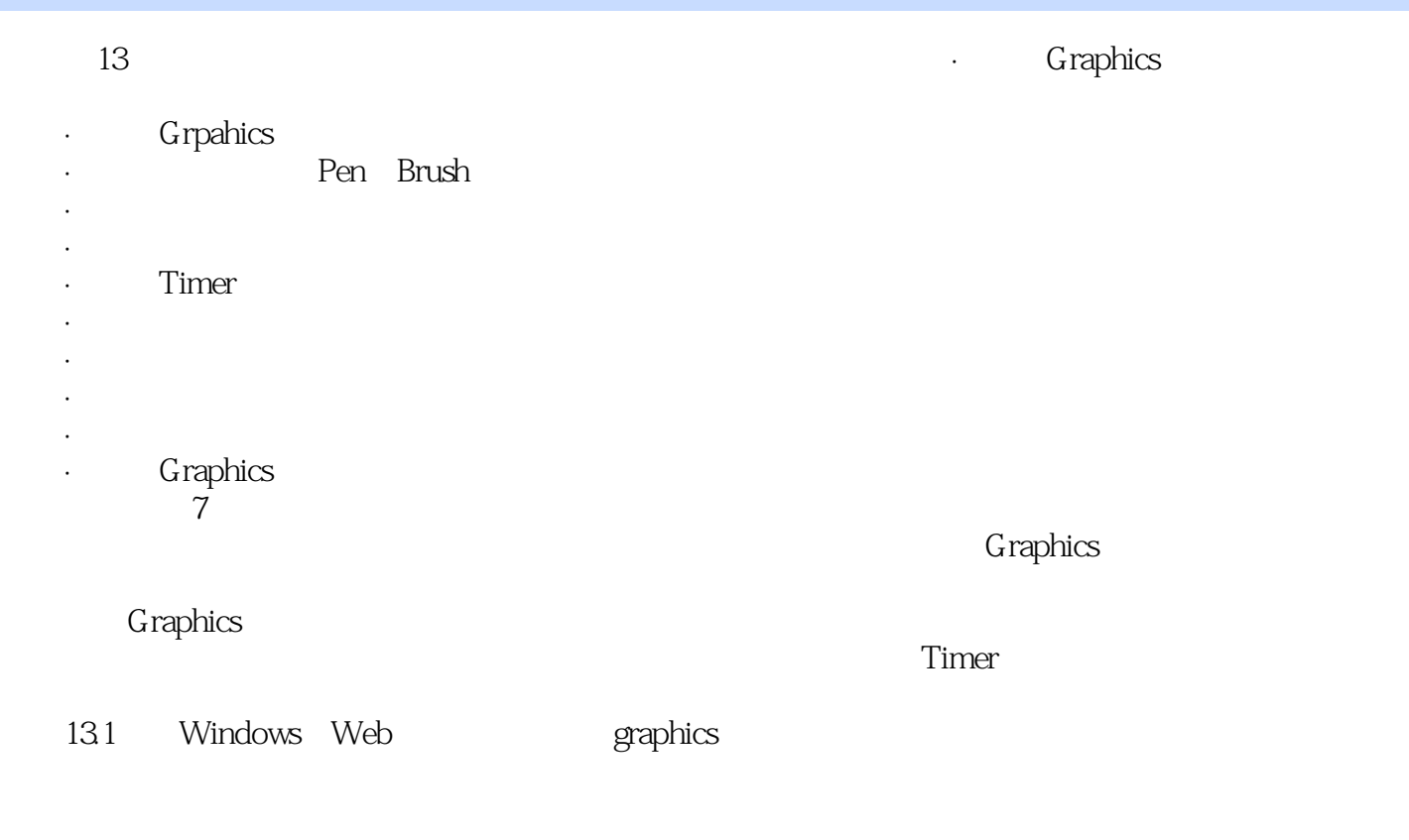

 $\beta$ 

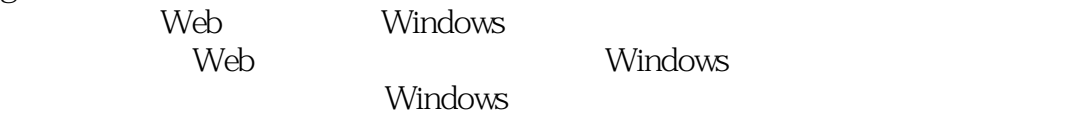

### $<<$ Visual Basic 2008

 $\begin{minipage}{0.9\linewidth} \begin{tabular}{l} Visual Basic \xspace{0.1cm} \begin{tabular}{l} \multicolumn{2}{c} \multicolumn{2}{c$ **VB Power Pack** PrintForm Shape

### $<<$ Visual Basic 2008

本站所提供下载的PDF图书仅提供预览和简介,请支持正版图书。

更多资源请访问:http://www.tushu007.com